import processing.opengl.\*; import igeo.\*;

- void setup() {
- size(600, 600, IG.GL); IRandom.init(1); IG.duration(100);

int num  $= 1$ ;

for (int i=0;  $i$  < num;  $i+1$  {

 new MyAgent(IRandom.pt(30, 30, 0), 10, 5, 5, new IVec(1, 1, 1)).clr(1.25);

 } IG.transparent(); //transparent graphic mode }

 $axis = axis;$ }

static class MyAgent extends IAgent { IVec pos; IVec axis;

 double size, width1, height1; ISurface[] polyhedronSrfs; boolean changed=true;

 MyAgent(IVec pt, double w, double h, double sz, IVec axs) {  $pos = pt;$  size =sz; width $1 = w$ ; height1=h;

 void update() { super.update();

if (changed) {

 $//$ next unit size = child sizes double nextSize = IRandom.getDouble(.95, 1)\*size; IVec nextPos= pos.dup(); double dir = IRandom.getInt(0, 7);

 if (polyhedronSrfs!=null) { for (ISurface srf:polyhedronSrfs) { srf.del();  $\left\{\begin{array}{c}1\\1\end{array}\right\}$  $\left[\begin{array}{cc} 1 \\ 1 \end{array}\right]$  //polyhedronSrfs = createTetrahedron(pos, size, size); if (IRandom.percent(20)) { polyhedronSrfs = createTetrahedron(pos, size, size);  $\begin{array}{c} \begin{array}{c} \begin{array}{c} \end{array} \\ \begin{array}{c} \end{array} \end{array} \end{array}$  else { polyhedronSrfs = createOctahedron(pos, size, size\*sqrt(2));  $\left\{\begin{array}{c} 1 \\ 1 \end{array}\right\}$  for (ISurface srf:polyhedronSrfs) { srf.clr(clr()); srf.rot(pos, axis, PI/6);  $\left[\begin{array}{cc} 1 \\ 1 \end{array}\right]$  changed=false; //child number int childNum=0; if (IRandom.percent(80)) { childNum=1;  $\left\{\begin{array}{c} 1 \end{array}\right\}$  else if (IRandom.percent(60)) { childNum = 2;  $\left[\begin{array}{cc} 1 \\ 1 \end{array}\right]$  else { childNum=0;

if (time==0) {  $//$  delayed to create the next agent til time==0 if (dir==0) nextPos.add(axis.dup().len(nextSize)); else if (dir ==1) nextPos.add (axis.dup().len(-nextSize)); else if (dir ==2) nextPos.add (axis.cross(IVec.zaxis).len(nextSize)); else if (dir ==3) nextPos.add (axis.cross(IVec.zaxis).len(-nextSize)); else if (dir ==4) nextPos.add (axis.cross(IVec.yaxis).len(-nextSize)); else if (dir ==5) nextPos.add (axis.cross(IVec.yaxis).len(nextSize)); else if (dir ==6) nextPos.add (axis.cross(IVec.xaxis).len(-nextSize)); else { nextPos.add (axis.cross(IVec.xaxis).len(nextSize)); }

 $int r = c l r$ [].getRed[] + IRandom.getInt[-100, 100];  $int g = \text{clr}$ [].getGreen[] + IRandom.getInt[-100, 100];  $int b = c l r$ [].getBlue[] + IRandom.getInt(50, 100]; new MyAgent(nextPos, nextSize, nextSize, nextSize, nextAxis).clr(r, g, b);

 ISurface[] createTetrahedron (IVec pt, double size, double height) { // tetrahedron IVec vertexDir = new IVec(size, 0, 0); IVec  $v1 = pt.cp(vertexDir);$  vertexDir.rot(IVec.zaxis, PI\*2/3); IVec  $v2 = pt.cp(vertexDir);$ 

for (int i=0; i<childNum; i++) {

 $\left[\begin{array}{cc} 1 \\ 1 \end{array}\right]$ 

(IVec pt, double size, double height) { // tetrahedron IVec  $v1 = pt.cp(size/2, size/2, 0);$ IVec  $v2 = pt.cp$ [-size/2, size/2, 0]; IVec  $v3 = pt.cp$ [-size/2, -size/2, 0]; IVec  $v4 = pt.cp(size/2, -size/2, 0);$ IVec  $v5 = pt.cp[0, 0, height/2];$ IVec  $v6 = pt.cp[0, 0, -height/2]$ ; ISurface[] triangles = new ISurface[8]; triangles $[0]$  = new  $\text{Surface}(v1.\text{dup}(), v2.\text{dup}(), v5.\text{dup}());$ 

triangles $[1]$  = new  $\lvert$ Surface $[v2.dup[], v3.dup[], v5.dup[])$ ; triangles $[2]$  = new  $\text{Surface}[\sqrt{3}.\text{dup}[], \sqrt{4}.\text{dup}[], \sqrt{5}.\text{dup}()$ ; triangles[3] = new  $\text{Surface}[\nu 4.\text{dup}]), \nu 1.\text{dup}(), \nu 5.\text{dup}$ []; triangles $[4]$  = new  $\lvert$ Surface $\lbrack v4.dup \rbrack$ ,  $v3.dup \lbrack$ ,  $v6.dup \lbrack$ ); triangles $[5]$  = new  $\lvert$ Surface $\lbrack v3.dup \rbrack$ ,  $v2.dup$  $\lbrack$ ,  $v6.dup$  $\lbrack$ ); triangles $[6]$  = new  $\lvert$ Surface $[v2.dup[], v1.dup[], v6.dup[])$ ; triangles[7] = new  $\text{Surface}[\nu \text{1.dup}[], \nu \text{4.dup}[], \nu \text{6.dup}[]];$ 

IVec nextAxis = axis.dup().rot(IVec.xaxis, PI/20);

 } } } }

 vertexDir.rot(IVec.zaxis, PI\*2/3); IVec v3 = pt.cp(vertexDir); IVec  $v4 = pt.cp[0, 0, height]$ ; ISurface[] triangles = new ISurface[4]; triangles $[0]$  = new  $\text{Surface}[v1.dup]), v2.dup[], v3.dup[],$ triangles $[1]$  = new  $\lvert$ Surface $[v1.dup[], v2.dup[], v4.dup[]$ ; triangles[2] = new  $\text{Surface}[\nu \text{1.dup}[], \nu \text{3.dup}[], \nu \text{4.dup}[]];$ triangles $[3]$  = new  $\lvert \text{Surface}(v2.\text{dup}(), v3.\text{dup}(), v4.\text{dup}() \rvert)$ ; return triangles; } ISurface[] createOctahedron

return triangles;

 } }

**IGEO.CODE DEFINITION**

**PARAMETER CHANGES**

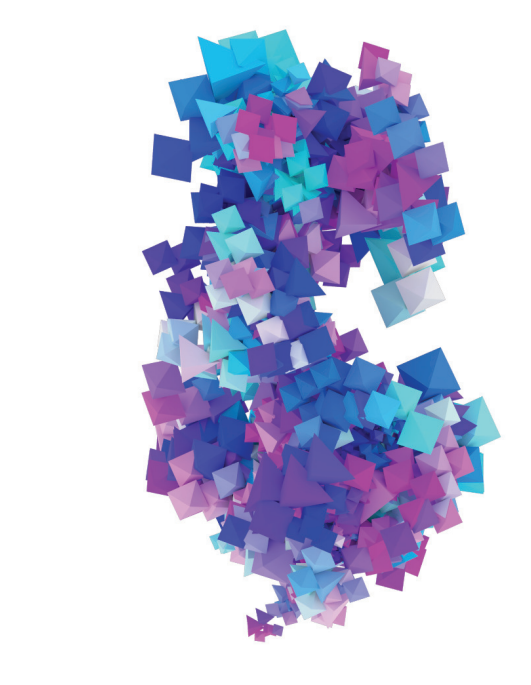

**TOP VIEWS**

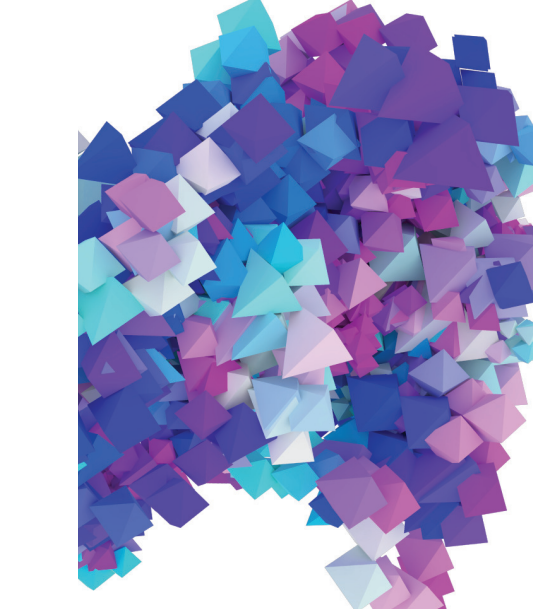

**AXONOMETRICS**

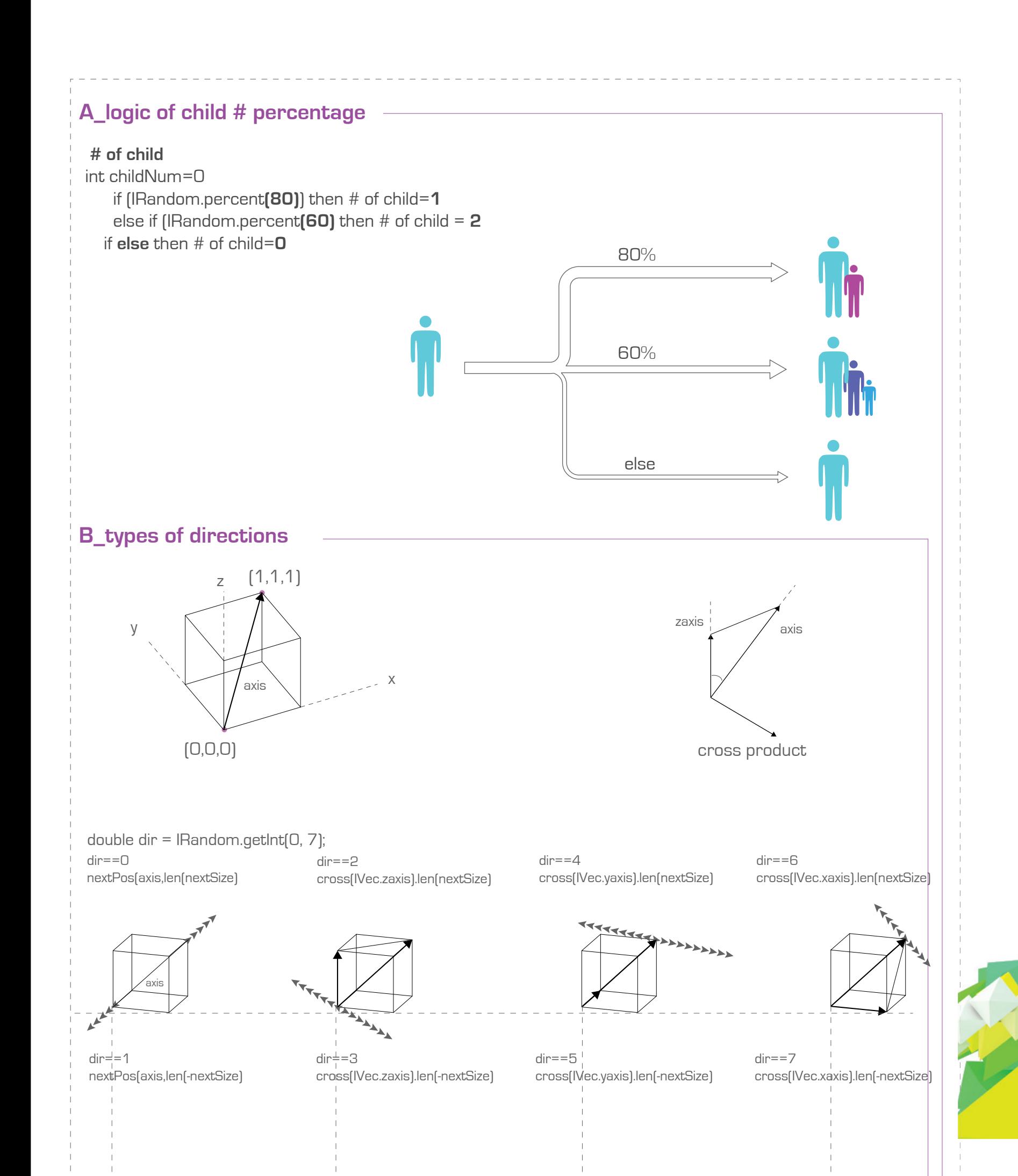

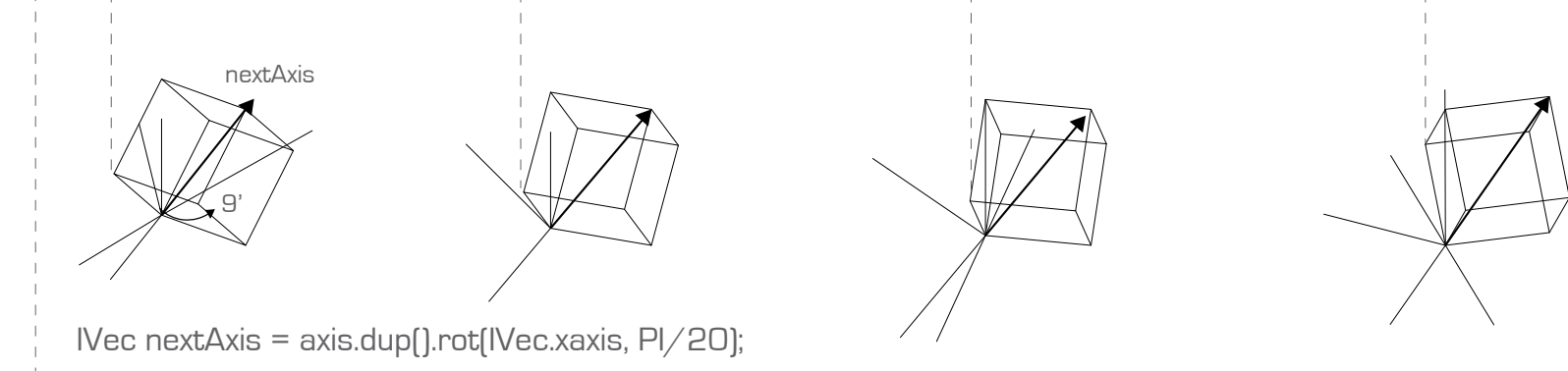

 ISurface[] createOctahedron (IVec pt, double size, double height)

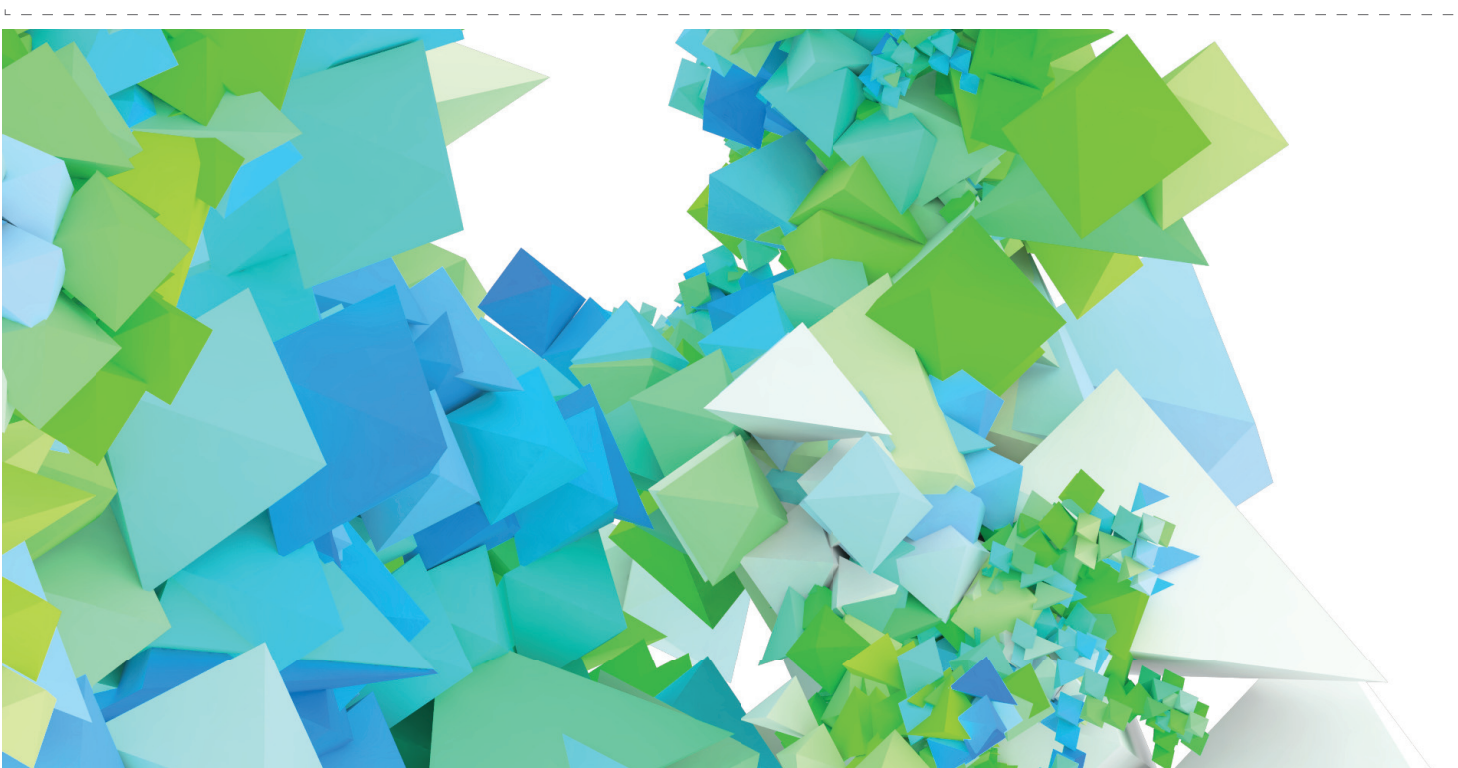

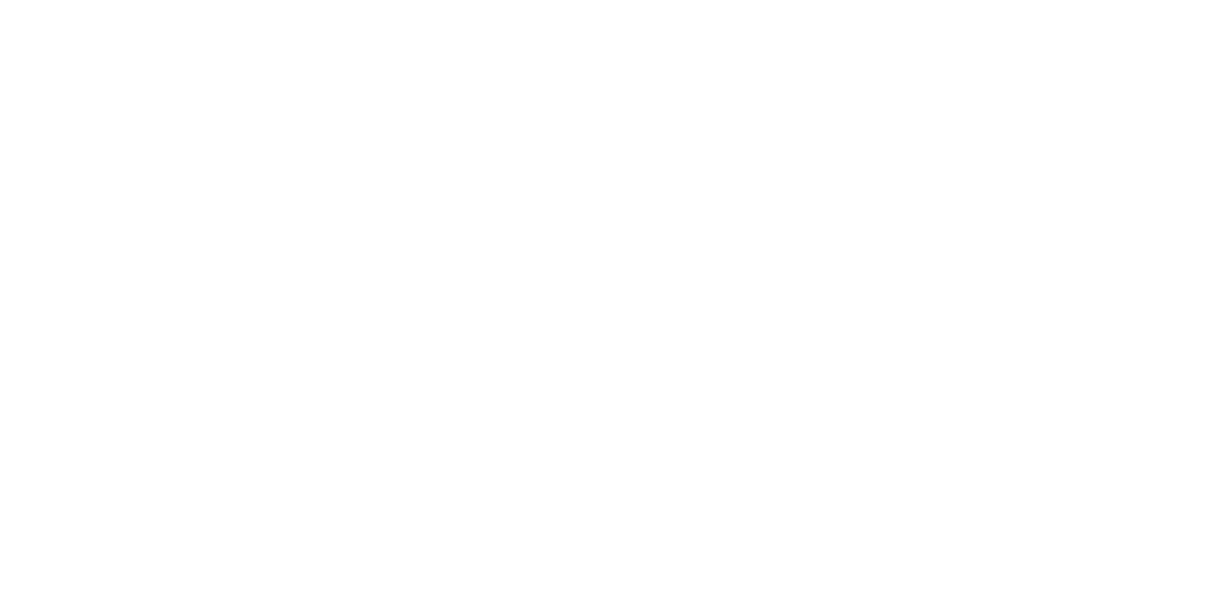

PI\*2/3

v2

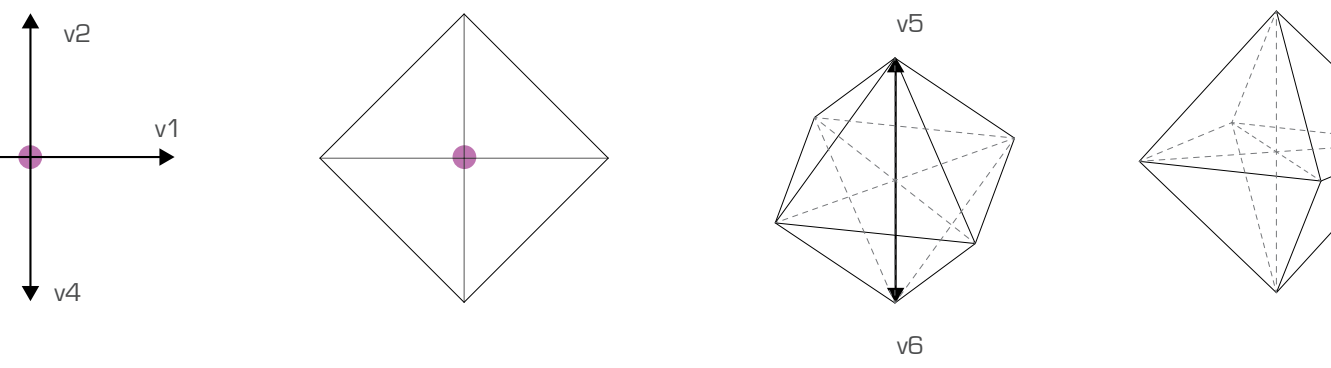

v3

v3

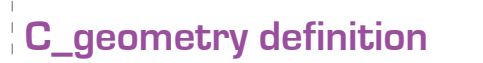

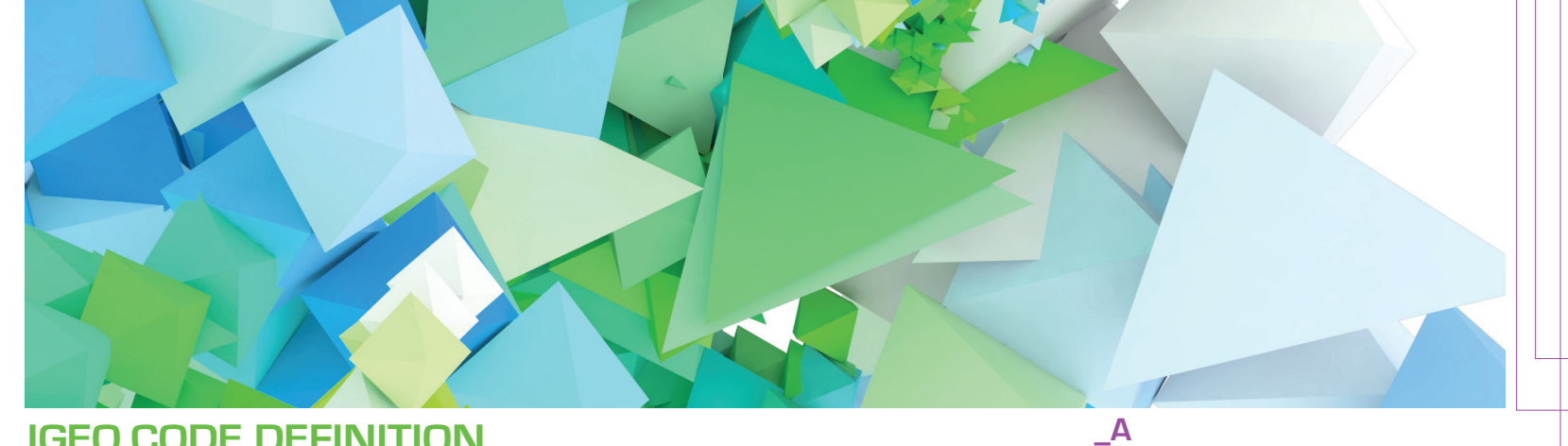

**\_B**

**\_C**

## **VS 2501. CODING FORM . MULTI-AGENT ALGORITHMS FALL 2011. V DUYGUN INAL**

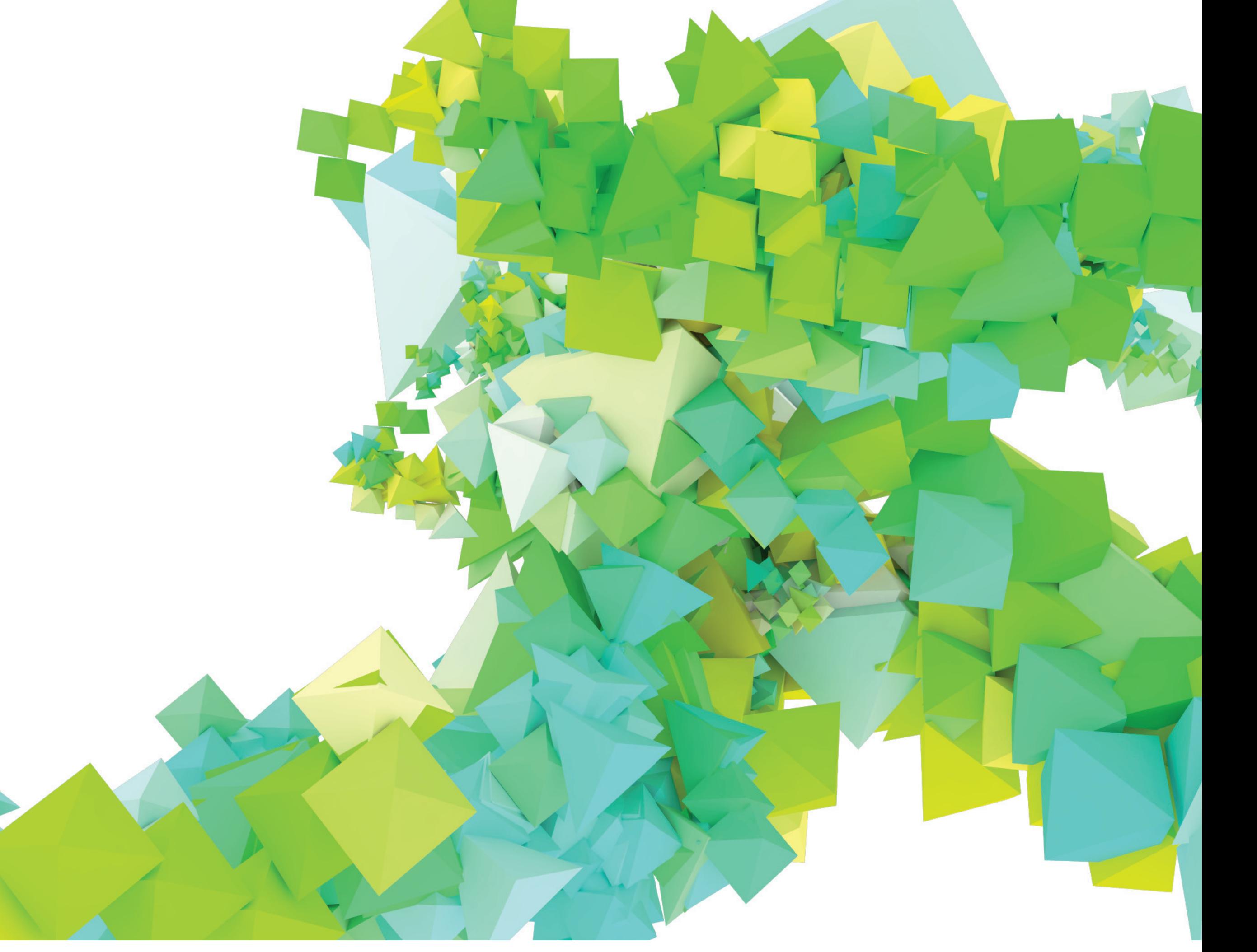

## **# of child**

int childNum=0; if (IRandom.percent**(80)**) childNum=**1**; else if (IRandom.percent**(60)**) childNum = **2**; **else** childNum=**0**;

**nextSize** double nextSize =IRandom.getDouble**(.95, 1)**\*size;

**nextAxis** IVec nextAxis = axis.dup().rot(IVec.xaxis, **PI/20**);

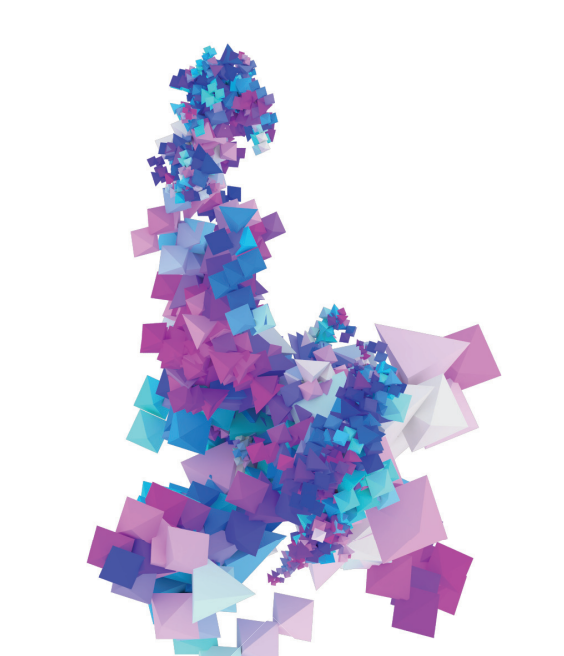

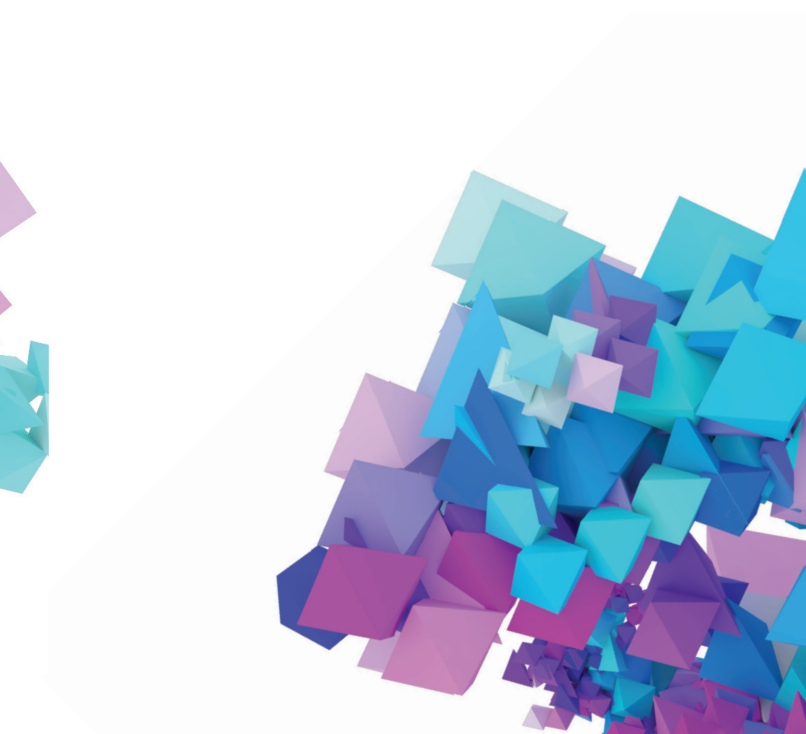

**# of child** int childNum=0; if (IRandom.percent**(80)**) childNum=**1**; else if (IRandom.percent**(60)**) childNum = **2**; **else** childNum=**0**;

**nextSize** double nextSize =IRandom.getDouble**(.9, 1.1)**\*size;

**nextAxis** IVec nextAxis = axis.dup().rot(IVec.xaxis, **PI/20**);

**# of child** int childNum=0; if (IRandom.percent**(60)**) childNum=**1**; else if (IRandom.percent**(50)**) childNum = **2**; **else** childNum=**0**;

**nextSize** double nextSize =IRandom.getDouble**(.95, 1)**\*size;

**nextAxis** IVec nextAxis = axis.dup().rot(IVec.xaxis, **PI/10**);

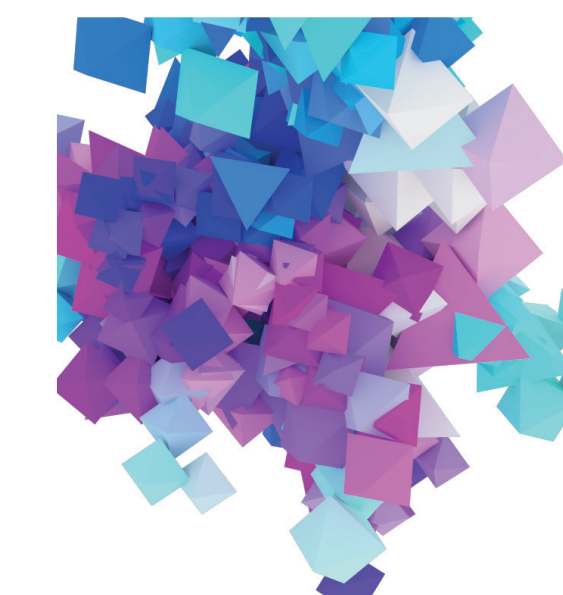